## **Lieferschein zur Funksteuerung**

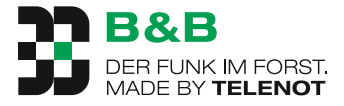

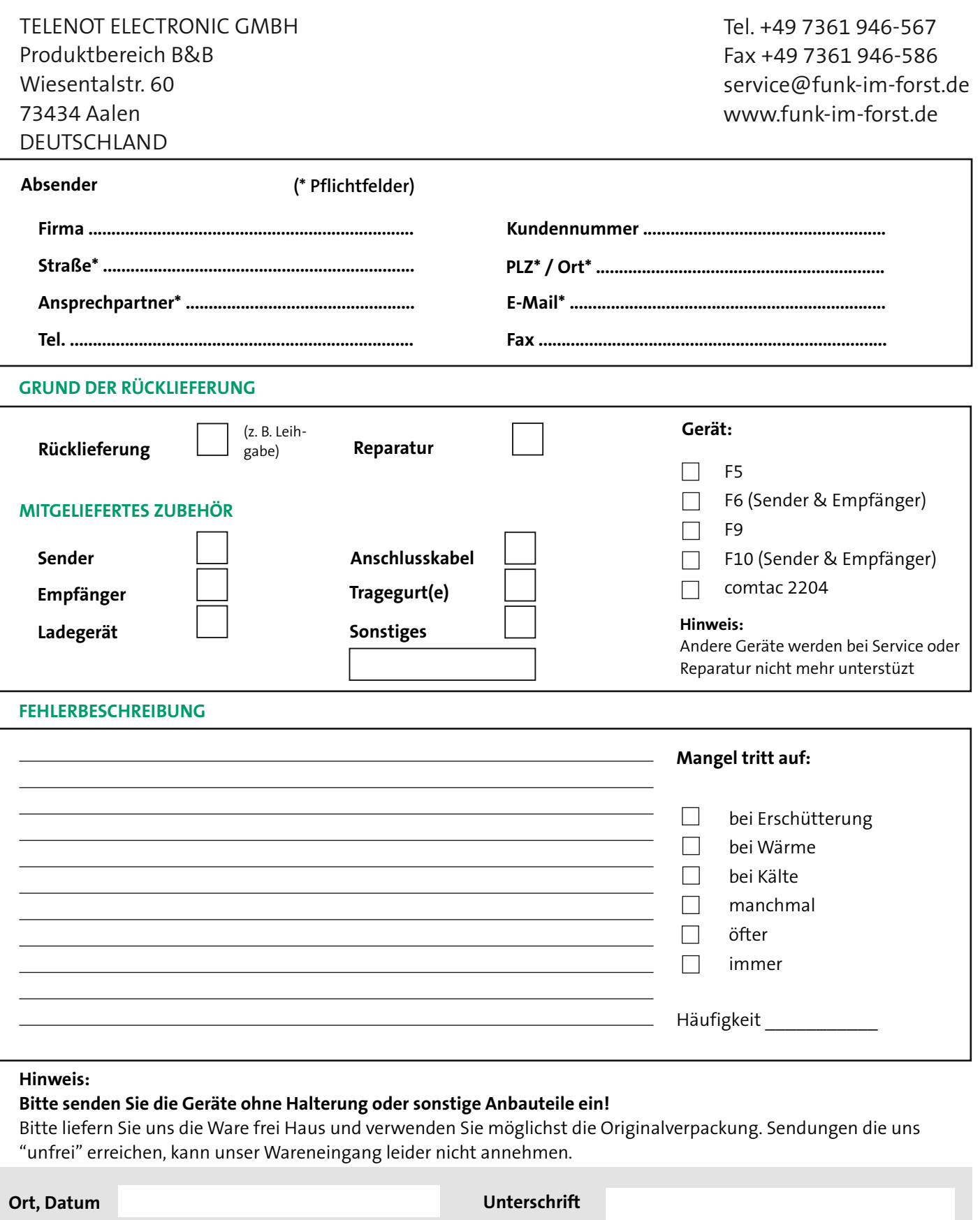

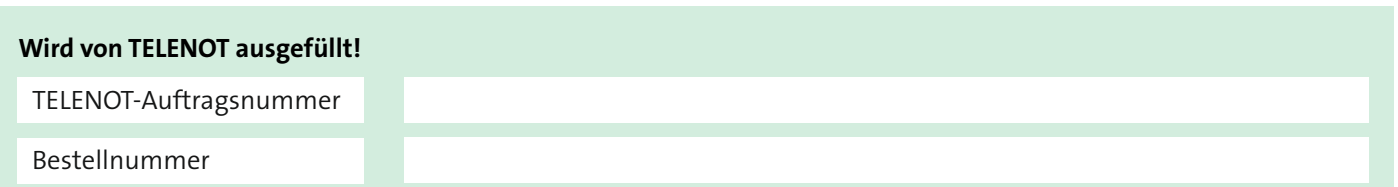